bitget交易所专注于挖掘以传统大企业和上市公司为背景的优质项目,为用户提 供更多的投资机会和价值发掘。用户可以在该交易所上进行多元化的投资交易,包 括但不限于比特币、以太坊等热门数字货币的交易。

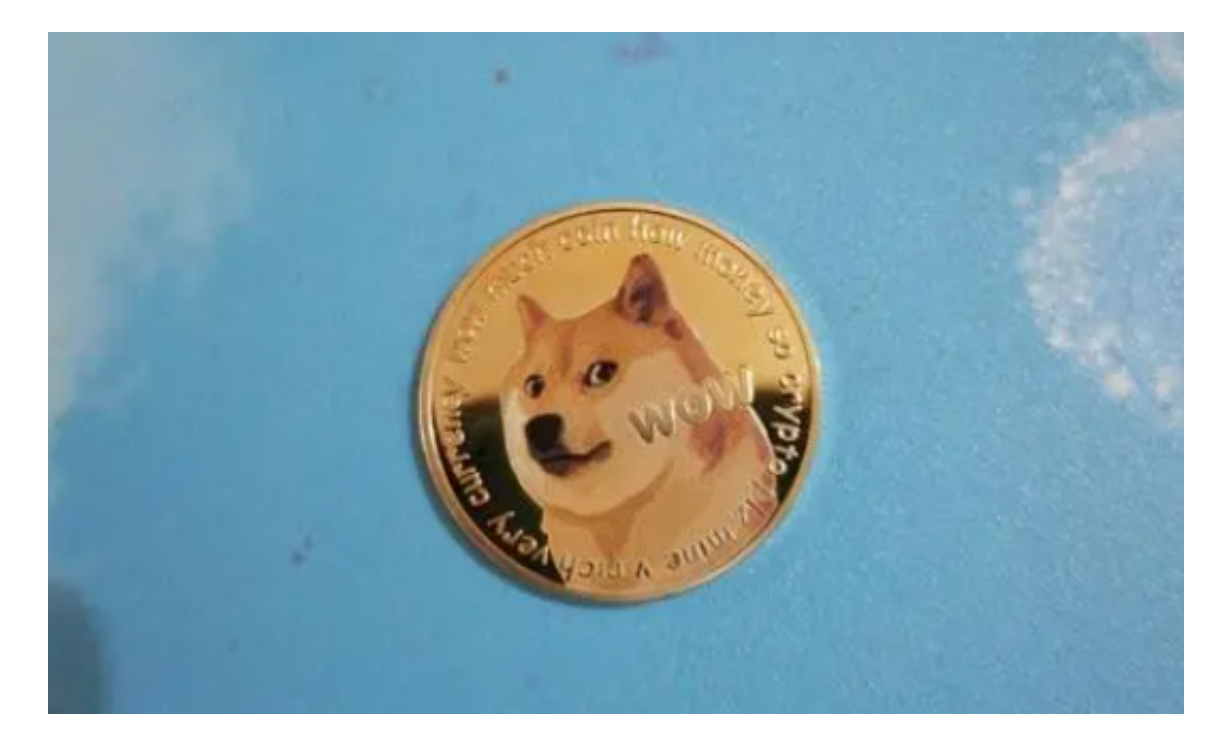

 要进行狗狗币交易,您需要首先注册一个加密货币交易所的账户,在该平台上进 行充值,然后可以使用充值的资金购买狗狗币。以下是一般的交易流程:

1.注册账户: 选择一个信誉良好的加密货币交易所, 以bitget为例, 注册一个账户 并完成身份验证。

2.充值资金:使用支持的支付方式,如银行转账、信用卡、或其他加密货币,将资 金充值到您的交易所账户中。

 3.购买狗狗币:在bitget交易所上搜索狗狗币的交易对(通常是DOGE/USDT或D OGE/BTC等),然后根据当前的市价或您期望的价格,下单购买狗狗币。

 4.存储和管理:一旦您购买了狗狗币,您可以选择将其存储在bitget交易所提供的 数字钱包中,或者转移到您自己的数字钱包中进行管理。

bitget进行币币交易,需要先注册账户,访问bitget官方网站,点击"注册"按钮, 并根据提示填写相关信息创建一个账户。然后完成身份验证,登录您的bitget账户 后,点击右上角的头像图标进入个人中心页面,在安全设置中完成实名认证和其他 所需身份验证步骤。

 在个人中心页面选择"资金管理"选项卡,然后选择充值方式,并将所需充值金额 转入您的bitget钱包地址。在bitget平台上,您可以选择不同的数字货币交易对进 行交易。根据所选支付方式的指示,输入相应信息并确认充值金额。完成支付后,

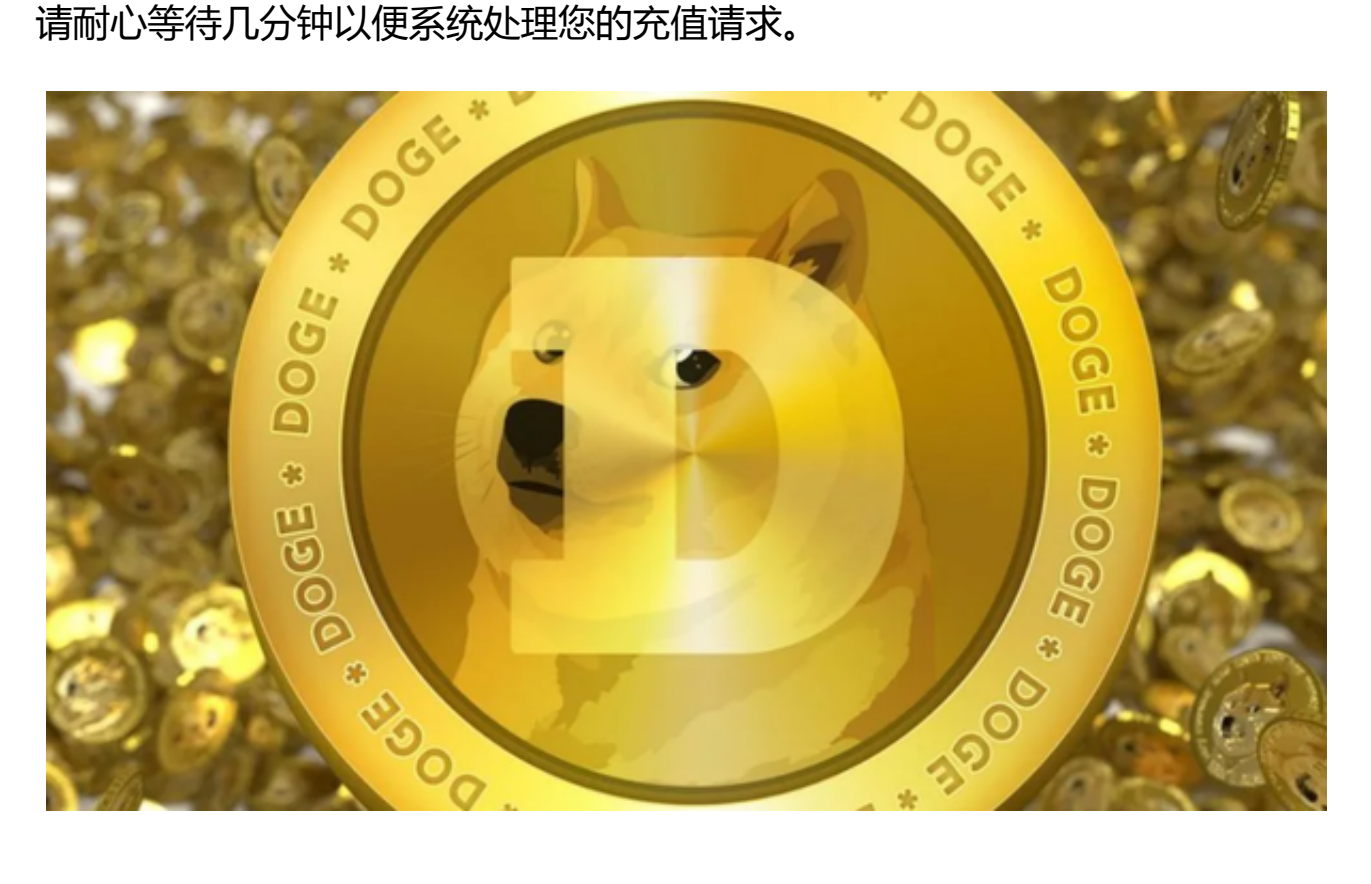

 至于狗狗币的历史价格走势图,您可以在许多加密货币市场数据网站上找到,比 如CoinMarketCap、CoinGecko等。这些网站提供了狗狗币的历史价格走势图表 ,您可以查看狗狗币不同时间段内的价格变化情况,以便更好地了解市场走势和做 出交易决策。